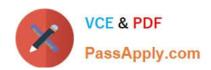

## C\_HRHPC\_1911<sup>Q&As</sup>

C\_HRHPC\_1911 : SAP Certified Application Associate - SAP SuccessFactors for Employee Central Payroll

# Pass SAP C\_HRHPC\_1911 Exam with 100% Guarantee

Free Download Real Questions & Answers **PDF** and **VCE** file from:

https://www.passapply.com/c\_hrhpc\_1911.html

100% Passing Guarantee 100% Money Back Assurance

Following Questions and Answers are all new published by SAP Official Exam Center

- Instant Download After Purchase
- 100% Money Back Guarantee
- 365 Days Free Update
- 800,000+ Satisfied Customers

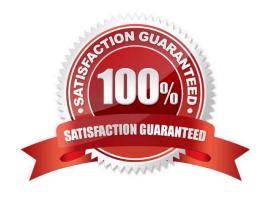

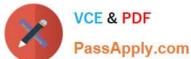

#### **QUESTION 1**

Which SAP Cloud Platform value mapping translation tables between Employee Central picklist entries and Kronos values are delivered in the standard integration package?

There are 3 correct answers to this question

- A. Time profile
- B. Address mapping by country
- C. Employment status
- D. Pay rule
- E. Termination event reason

Correct Answer: BCD

#### **QUESTION 2**

Why do you manually populate the key mapping table (HRSFEC\_D\_EEKEYMP) in Employee Central Payroll?

- A. To avoid the creation of new employees in Employee Central Payroll, which contains employee data already
- B. To populate PERNRIDs from Employee Central to Employee Central Payroll
- C. To populate all employee\\'s new Employee Central PERNR ID to Employee Central Payroll on employee rehire
- D. To create the mapping between employee and manager to support workflows

Correct Answer: A

#### **QUESTION 3**

The absence status for an employee is changed from Pending to Approved in Employee Central. What is created automatically?

- A. An employee data replication notification
- B. An employee data replication confirmation
- C. A change log for data replication
- D. A data replication proxy object

Correct Answer: D

#### QUESTION 4

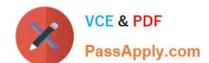

### https://www.passapply.com/c\_hrhpc\_1911.html 2024 Latest passapply C\_HRHPC\_1911 PDF and VCE dumps Download

Which of the following list of events can trigger retroactive accounting? There are 3 correct answers to this question.

- A. Update to employee contact information
- B. Time sheet data entered in the system
- C. Past Salary Increase
- D. Hiring

Correct Answer: BCD

#### **QUESTION 5**

Where do you provide access to the Payroll Control Center for payroll managers?

- A. Role-based permissions
- B. Payroll Unified Configuration
- C. Payroll Control Center authorization
- D. Payroll System Assignment

Correct Answer: A

Latest C HRHPC 1911

Dumps

C HRHPC 1911 PDF Dumps C HRHPC 1911 Braindumps